## МИНИСТЕРСТВО НАУКИ И ВЫСШЕГО ОБРАЗОВАНИЯ РОССИЙСКОЙ ФЕДЕРАЦИИ

Федеральное государственное автономное образовательное учреждение

высшего образования "Казанский (Приволжский) федеральный университет" Институт вычислительной математики и информационных технологий

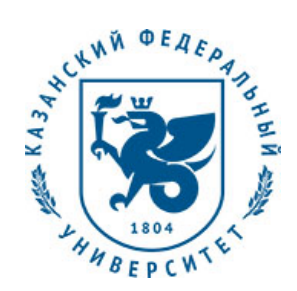

#### **УТВЕРЖДАЮ**

Проректор по образовательной деятельности КФУ Проф. Таюрский Д.А.

\_\_\_\_\_\_\_\_\_\_\_\_\_\_\_\_\_\_\_\_\_\_\_\_\_\_  $"$   $20$   $r$ .

# **Программа дисциплины**

Введение в анализ изображений Б1.В.ДВ.15

Направление подготовки: 01.03.04 - Прикладная математика Профиль подготовки: Математическое моделирование Квалификация выпускника: бакалавр Форма обучения: очное Язык обучения: русский **Автор(ы):** Шустова Е.П. **Рецензент(ы):** Миссаров М.Д. **СОГЛАСОВАНО:** Заведующий(ая) кафедрой: Миссаров М. Д. Протокол заседания кафедры No \_\_\_ от " \_\_ " \_\_ \_\_ \_\_ 201 \_ г Учебно-методическая комиссия Института вычислительной математики и информационных технологий: Протокол заседания УМК No или от " и так и 201 г.

Регистрационный No

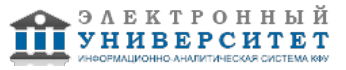

### **Содержание**

1. Цели освоения дисциплины

2. Место дисциплины в структуре основной образовательной программы

3. Компетенции обучающегося, формируемые в результате освоения дисциплины /модуля

4. Структура и содержание дисциплины/ модуля

5. Образовательные технологии, включая интерактивные формы обучения

6. Оценочные средства для текущего контроля успеваемости, промежуточной аттестации по итогам освоения дисциплины и учебно-методическое обеспечение самостоятельной работы студентов

7. Литература

8. Интернет-ресурсы

9. Материально-техническое обеспечение дисциплины/модуля согласно утвержденному учебному плану

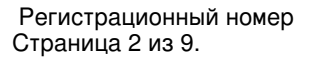

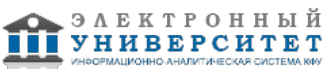

Программу дисциплины разработал(а)(и) доцент, к.н. (доцент) Шустова Е.П. кафедра анализа данных и исследования операций отделение фундаментальной информатики и информационных технологий , Evgeniya.Shustova@kpfu.ru

### **1. Цели освоения дисциплины**

Целью преподавания дисциплины является изучение методов анализа и обработки изображений и их реализаций в Python, Mathematica и Matlab.

#### **2. Место дисциплины в структуре основной образовательной программы высшего профессионального образования**

Данная учебная дисциплина включена в раздел "Б1.В.ДВ.15 Дисциплины (модули)" основной образовательной программы 01.03.04 Прикладная математика и относится к дисциплинам по выбору. Осваивается на 3, 4 курсах, 6, 7 семестры.

Дисциплины, предшествующие данной дисциплине:

- Б1.Б.7 Математический анализ
- Б1.Б.8 Алгебра и геометрия
- Б1.Б.9 Дискретная математика
- Б1.Б.11 Теория вероятностей и математическая статистика
- Б1.Б.12 Базы данных
- Б1.Б.13 Численные методы

Дисциплины, для которых освоение данной дисциплины (модуля) необходимо как предшествующее:

Б1.В.ОД.1 Компьютерная графика

Б1.В.ДВ.10 Криптографические методы защиты информации

#### **3. Компетенции обучающегося, формируемые в результате освоения дисциплины /модуля**

В результате освоения дисциплины формируются следующие компетенции:

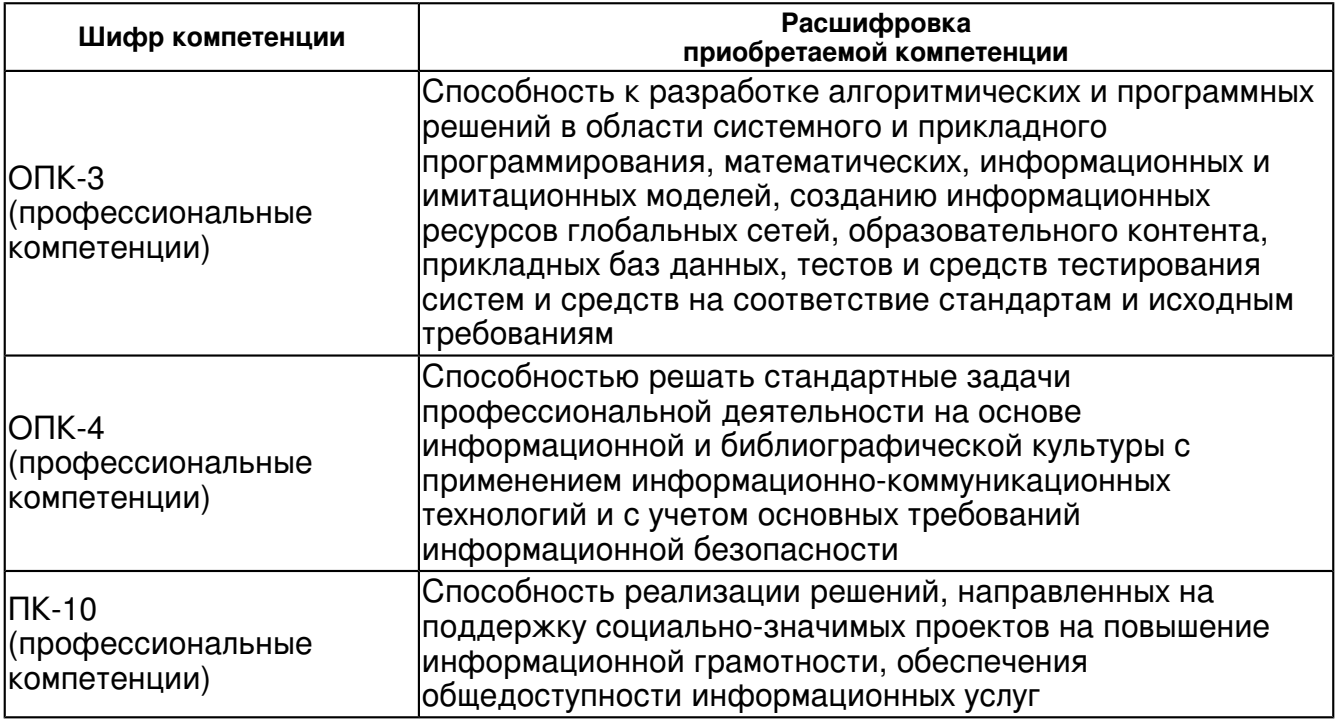

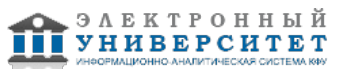

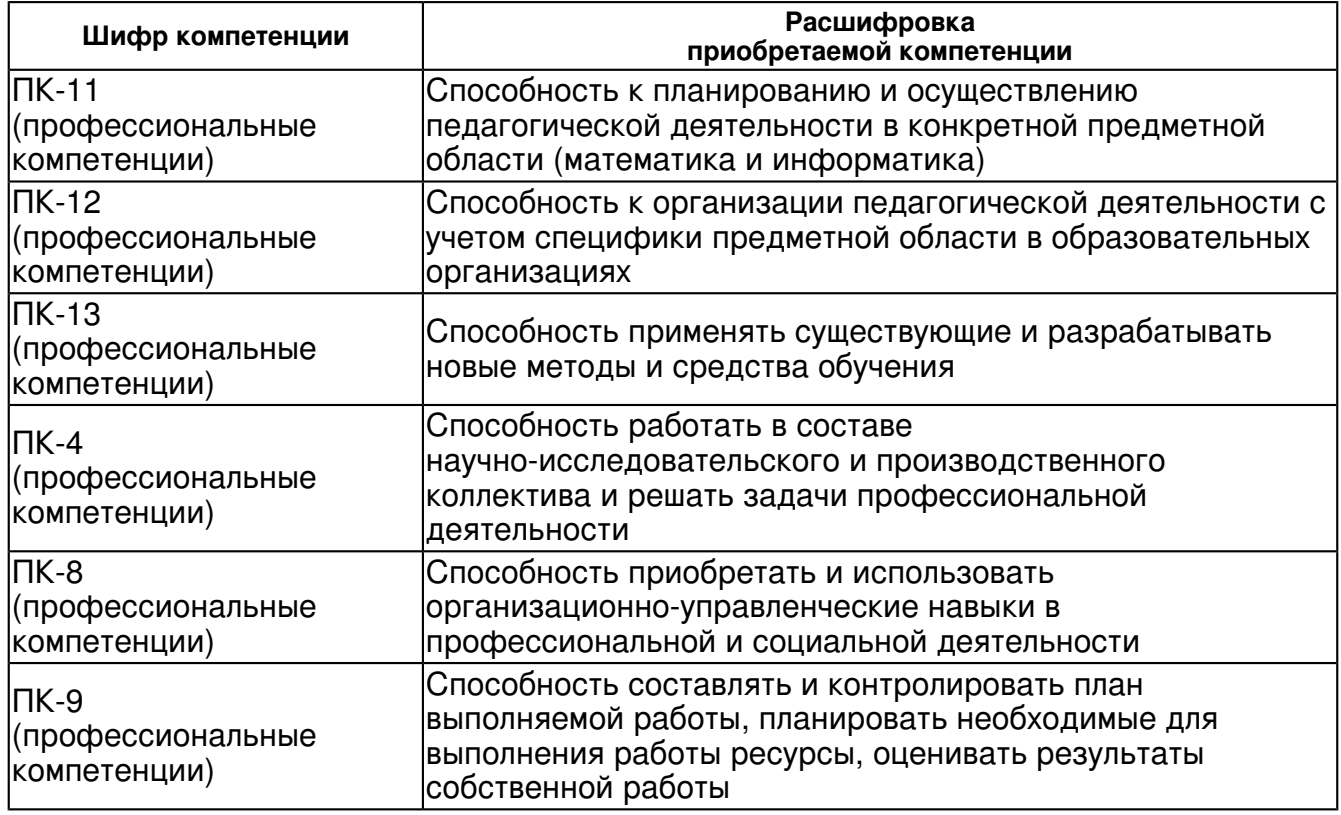

В результате освоения дисциплины студент:

1. должен знать:

В результате изучения дисциплины студент должен знать:

- базовые операции обработки изображений,
- задачи анализа изображений и известные методы их решения,
- автоматизированные системы для анализа изображений.

2. должен уметь:

 В результате изучения дисциплины студент должен уметь в Python, Mathematica и Matlab реализовывать:

- базовые операции обработки изображений,
- задачи анализа изображений и известные методы их решения,
- программировать интерактивные приложения для анализа изображений.

3. должен владеть:

В результате изучения дисциплины студент должен владеть навыками:

- использования встроенных возможностей Python, Mathematica и Matlab для обработки изображений,

- построения и реализации алгоритмов, направленных на цифровую обработку и анализ изображений.

#### **4. Структура и содержание дисциплины/ модуля**

Общая трудоемкость дисциплины составляет 4 зачетных(ые) единиц(ы) 144 часа(ов).

Форма промежуточного контроля дисциплины: зачет в 6 семестре; экзамен в 7 семестре. Суммарно по дисциплине можно получить 100 баллов, из них текущая работа оценивается в 50 баллов, итоговая форма контроля - в 50 баллов. Минимальное количество для допуска к зачету 28 баллов.

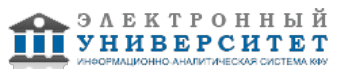

86 баллов и более - "отлично" (отл.);

71-85 баллов - "хорошо" (хор.);

55-70 баллов - "удовлетворительно" (удов.);

54 балла и менее - "неудовлетворительно" (неуд.).

## **4.1 Структура и содержание аудиторной работы по дисциплине/ модулю Тематический план дисциплины/модуля**

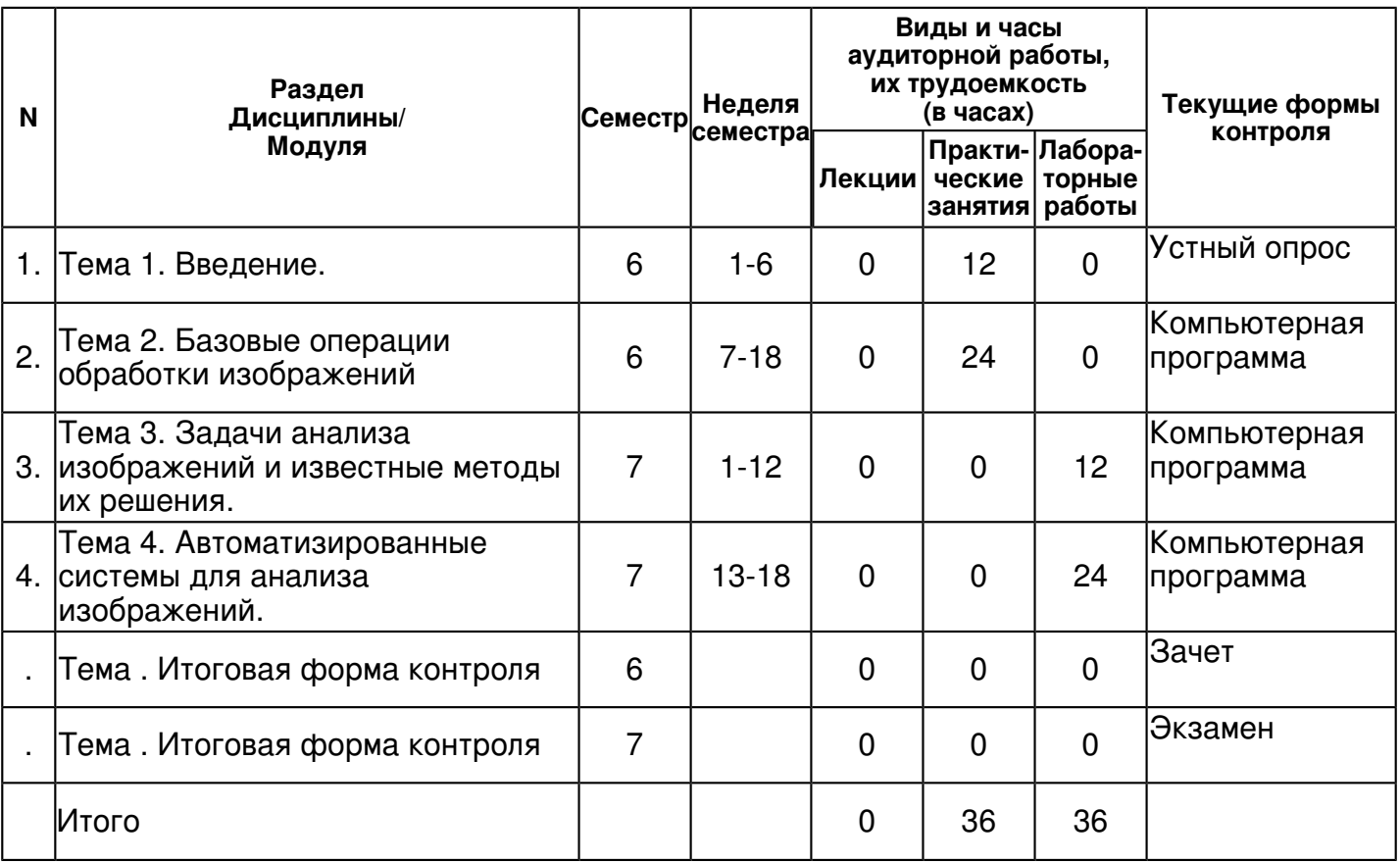

#### **4.2 Содержание дисциплины**

**Тема 1. Введение.**

## *практическое занятие (12 часа(ов)):*

Оцифровка изображения. Понятие об анализе изображений. Гистограмма изображения и ее анализ. Для чего ее используют. Морфология изображения. Сравнительный анализ реализации основных морфологических операций в Python, Mathematica и Matlab.

## **Тема 2. Базовые операции обработки изображений**

#### *практическое занятие (24 часа(ов)):*

Базовые операции обработки изображений (методы улучшения резкости и контрастности изображения, удаления шумов), их реализация в Python, Mathematica и Matlab. Библиотека PIL. Изображения в Tkinter. Создание приложений с GUI. Прикладные и научные цели обработки изображений.

## **Тема 3. Задачи анализа изображений и известные методы их решения.**

*лабораторная работа (12 часа(ов)):*

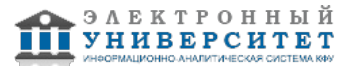

Задачи анализа изображений. Методы обнаружения наличия движения. Методы обнаружения движущихся объектов в видеопотоке. Методы поиска объекта на кадре. Кластеризация изображений и введение в машинное обучение. Методы сегментации изображений. Методы определения контуров. Метрики для измерения сходства изображений. Методы определения копий изображений и похожих изображений среди набора стационарных изображений. Методы распознавание текстов по изображениям документов. Сверточные нейронные сети в анализе изображений.

#### **Тема 4. Автоматизированные системы для анализа изображений.**

### *лабораторная работа (24 часа(ов)):*

Современные автоматизированные системы для анализа изображений. Создание в Python, Mathematica и Matlab систем поддержки принятия решений для анализа изображений. Примеры: определение наличия атипичного движения в видео-потоке, определение качества пористого материала, контроль уровня розлива жидкости в емкости, нахождение копий изображений и похожих изображений среди набора стационарных изображений

### **4.3 Структура и содержание самостоятельной работы дисциплины (модуля)**

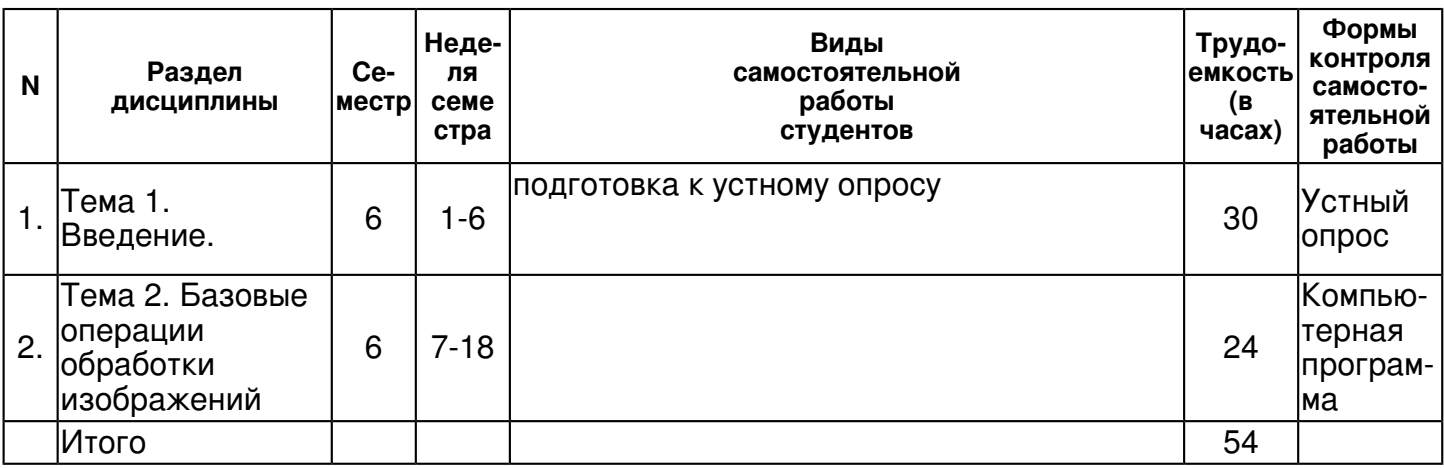

#### **5. Образовательные технологии, включая интерактивные формы обучения**

Для проведения лекций необходим проектор и компьютеры, с установленными на них Python, Matematica и Matlab.

#### **6. Оценочные средства для текущего контроля успеваемости, промежуточной аттестации по итогам освоения дисциплины и учебно-методическое обеспечение самостоятельной работы студентов**

## **Тема 1. Введение.**

Устный опрос , примерные вопросы:

Оцифровка изображения. Понятие об анализе изображений. Гистограмма изображения и ее анализ. Для чего ее используют. Морфология изображения. Сравнительный анализ реализации основных морфологических операций в Python, Mathematica и Matlab.

## **Тема 2. Базовые операции обработки изображений**

Компьютерная программа , примерные вопросы:

Создание в Python приложений для осуществления базовых операции обработки изображений.

**Тема 3. Задачи анализа изображений и известные методы их решения.**

**Тема 4. Автоматизированные системы для анализа изображений.**

#### **Итоговая форма контроля**

зачет (в 6 семестре)

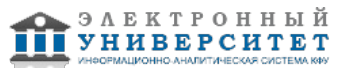

### **Итоговая форма контроля**

экзамен (в 7 семестре)

Примерные вопросы к итоговой форме контроля

Вопросы на зачет (6 семестр)

Оцифровка изображения. Понятие об анализе изображений. Гистограмма изображения и ее анализ. Для чего ее используют.

Морфология изображения. Сравнительный анализ реализации основных морфологических операций в Python, Mathematica и Matlab.

Базовые операции обработки изображений (методы улучшения резкости и контрастности изображения, удаления шумов),

их реализация в Python, Mathematica и Matlab. Библиотека PIL. Изображения в Tkinter. Создание приложений с GUI.

Вопросы на зачет (7 семестр)

Задачи анализа изображений. Методы обнаружения наличия движения. Методы обнаружения движущихся объектов в видеопотоке. Методы поиска объекта на кадре. Кластеризация изображений. Методы сегментации изображений. Методы определения контуров. Метрики для измерения сходства изображений. Методы определения копий изображений и похожих изображений среди набора стационарных изображений. Методы распознавание текстов по изображениям документов.

Современные автоматизированные системы для анализа изображений. Создание в Python, Mathematica и Matlab систем поддержки принятия решений для анализа изображений. Примеры: определение качества пористого материала, контроль уровня розлива жидкости в емкости, нахождение копий изображений и похожих изображений среди набора стационарных изображений.

## **7.1. Основная литература:**

1. Пытьев, Ю. П. Методы морфологического анализа изображений [Электронный ресурс] / Ю. П. Пытьев, А. И. Чуличков . - М. : ФИЗМАТЛИТ, 2010. - 336 с. - ISBN 978-5-9221-1225-3. - Режим доступа: http://znanium.com/catalog/product/544778

2. Спектральный анализ изображений в конечных базисах: Монография / Злобин В.К., Костров Б.В., Свирина А.Г. - М.:КУРС, НИЦ ИНФРА-М, 2016. - 172 с. - (Высшее образование: Бакалавриат) ISBN 978-5-906818-50-8 - Режим доступа: http://znanium.com/catalog/product/549448

3. Селянкин, В.В. Компьютерное зрение. Анализ и обработка изображений [Электронный ресурс] : учебное пособие / В.В. Селянкин. - Электрон. дан. - Санкт-Петербург : Лань, 2019. - 152 с. - Режим доступа: https://e.lanbook.com/book/113938

## **7.2. Дополнительная литература:**

1. Броневич, А.Г. Анализ неопределенности выделения информативных признаков и представлений изображений [Электронный ресурс] : монография / А.Г. Броневич, А.Н. Каркищенко, А.Е. Лепский. - Электрон. дан. - Москва : Физматлит, 2013.- 320 с. - Режим доступа: https://e.lanbook.com/book/59666

2. Сальников, И.И. Растровые пространственно-временные сигналы в системах анализа изображений [Электронный ресурс] / И.И. Сальников.- Электрон. дан. -Москва : Физматлит, 2009. - 248 с. - Режим доступа: https://e.lanbook.com/book/2302

3. Фурман, Я.А. Введение в контурный анализ и его приложения к обработке изображений и сигналов [Электронный ресурс] : учебное пособие / Я.А. Фурман, А.В. Кревецкий, А.К. Передреев ; под ред. Я.А. Фурмана. - Электрон. дан. - Москва : Физматлит, 2002. - 592 с. - Режим доступа: https://e.lanbook.com/book/49075

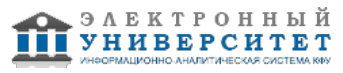

# **7.3. Интернет-ресурсы:**

Python Imaging Library (PIL) - http://www.pythonware.com/products/pil/ Интерактивный учебник языка Python - https://pythonworld.ru/samouchitel-python МЕТОДЫ ОБНАРУЖЕНИЯ ДВИЖУЩИХСЯ ОБЪЕКТОВ В ВИДЕОПОТОКЕ Белясников С.А., Дорофеев Р.С. Молодежный вестник ИрГТУ. 2016. � 2. С. 4. https://elibrary.ru/contents.asp?issueid=1583385 Научная библиотека КиберЛенинка: Методы поиска движения в видеопоследовательностях -

http://cyberleninka.ru/article/n/metody-poiska-dvizheniya-v-videoposledovatelnostyah#ixzz4LO0bwy1Y Обработка изображений [Электронный ресурс]: учеб. пособие. О-23 В 2 ч. Ч. 2. Цифровая обработка изображений / [cост.: Б.Н. Грудин, В.С. Плотников, С.В. Полищук]; Дальневосточный федеральный университет. ? Электрон. дан. ? Владивосток: Издательский дом Дальневост. федерал. ун-та, 2013. ? Режим доступа: Computer university network. ? Загл. с экрана. https://studfiles.net/preview/3368585/

### **8. Материально-техническое обеспечение дисциплины(модуля)**

Освоение дисциплины "Введение в анализ изображений" предполагает использование следующего материально-технического обеспечения:

Мультимедийная аудитория, вместимостью более 60 человек. Мультимедийная аудитория состоит из интегрированных инженерных систем с единой системой управления, оснащенная современными средствами воспроизведения и визуализации любой видео и аудио информации, получения и передачи электронных документов. Типовая комплектация мультимедийной аудитории состоит из: мультимедийного проектора, автоматизированного проекционного экрана, акустической системы, а также интерактивной трибуны преподавателя, включающей тач-скрин монитор с диагональю не менее 22 дюймов, персональный компьютер (с техническими характеристиками не ниже Intel Core i3-2100, DDR3 4096Mb, 500Gb), конференц-микрофон, беспроводной микрофон, блок управления оборудованием, интерфейсы подключения: USB,audio, HDMI. Интерактивная трибуна преподавателя является ключевым элементом управления, объединяющим все устройства в единую систему, и служит полноценным рабочим местом преподавателя. Преподаватель имеет возможность легко управлять всей системой, не отходя от трибуны, что позволяет проводить лекции, практические занятия, презентации, вебинары, конференции и другие виды аудиторной нагрузки обучающихся в удобной и доступной для них форме с применением современных интерактивных средств обучения, в том числе с использованием в процессе обучения всех корпоративных ресурсов. Мультимедийная аудитория также оснащена широкополосным доступом в сеть интернет. Компьютерное оборудованием имеет соответствующее лицензионное программное обеспечение.

Компьютерный класс, представляющий собой рабочее место преподавателя и не менее 15 рабочих мест студентов, включающих компьютерный стол, стул, персональный компьютер, лицензионное программное обеспечение. Каждый компьютер имеет широкополосный доступ в сеть Интернет. Все компьютеры подключены к корпоративной компьютерной сети КФУ и находятся в едином домене.

Программа составлена в соответствии с требованиями ФГОС ВПО и учебным планом по направлению 01.03.04 "Прикладная математика" и профилю подготовки Математическое моделирование .

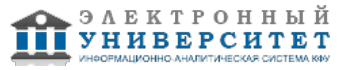

.

Автор(ы): Шустова Е.П. \_\_\_\_\_\_\_\_\_\_\_\_\_\_\_\_\_\_\_\_\_\_\_\_ "\_\_" \_\_\_\_\_\_\_\_\_\_\_ 201 \_\_\_ г.

Рецензент(ы): Миссаров М.Д. \_\_\_\_\_\_\_\_\_\_\_\_\_\_\_\_\_\_\_\_  $\frac{1}{201}$   $\frac{1}{201}$   $\frac{1}{201}$   $\frac{1}{201}$